## **Oracle® Retail Warehouse Management System**

Release Notes

Release 13.1.8

September 2013

Welcome to Oracle Retail Warehouse Management System (RWMS) Release 13.1.8. This Release Note contains information about technical enhancements and noteworthy fixed issues in this release.

Oracle Customer Support investigates submitted issues assuming that all released updates have been applied. It is the customer's decision when to apply a new release; however, delays in applying updates can complicate the support process.

This document contains the following topics:

- **[Overview](#page-0-0)**
- **[About Patch Releases](#page-0-1)**
- **[Hardware and Software Requirements](#page-1-0)**
- [Applying the Patch Release](#page-1-1)
- **[Running Scripts](#page-1-2)**
- **[Technical Enhancements](#page-2-2)**
- [Defect Fixes and Documentation](#page-2-0)
- [Noteworthy Fixed Issues](#page-2-1)
- **[Related Documents](#page-3-0)**
- [Documentation Accessibility](#page-3-1)

### <span id="page-0-0"></span>**Overview**

Oracle Retail Warehouse Management System (RWMS) is an N-tier warehouse management system with a flexible and robust technical architecture. It has thin client support for any standard browser and can be accessed through the internet. RWMS supports both Radio Frequency (RF) terminals and GUI clients.

RWMS mainly helps to control the movement of products within a warehouse and complete the different value added services. It ensures that resources such as people, equipment, space, etc are utilized efficiently in the distribution process.

### <span id="page-0-1"></span>**About Patch Releases**

Oracle Retail patch releases are periodic releases that can include the following:

New defect fixes and product enhancements

# **ORACLE®**

Documentation for patch releases includes the following:

- New and updated guides (for example, operations and user guides) that apply to the patch release level. These documents include all updates made since the last patch release. Documents revised for this patch release supersede and replace all previous document versions.
- Defect reports for new fixes and enhancements for the patch release.

See the *Oracle Retail Warehouse Management System Installation Guide* for Release 13.1.8 for instructions about how to apply the defect fixes and enhancements that you have not already applied.

## <span id="page-1-0"></span>**Hardware and Software Requirements**

See the *Oracle Retail Warehouse Management System Installation Guide* for Release 13.1.8 for information about the following:

- Hardware and software requirements
- Oracle Retail application software compatibility information

# <span id="page-1-1"></span>**Applying the Patch Release**

Before applying the fixes included in the RWMS 13.1.8 release, make sure that:

- RWMS 13.1 has been installed.
- RWMS 13.1.7 patch has been applied.

Before applying the source files over your code:

- Note whether any modules have been customized. If so, the customizations must be reapplied to the new version of the module, or the fix may need to be applied to the custom version of the code.
- Copy the original files to a different directory before you copy over them, in case you need to refer to them at a later date.

## <span id="page-1-2"></span>**Running Scripts**

Back up data before running any script, because the scripts provided *do not* preserve data. See defect reports for details.

Check with your database administrator to determine whether your database should be analyzed after a script is run. In many cases, analysis of the database is necessary to take advantage of new or modified indexes intended to improve performance of the application.

### <span id="page-2-2"></span>**Technical Enhancements**

The following technical enhancements are included in this release:

### **Web Browsers**

Oracle Retail Warehouse Management Release 13.1.8 is supported for use with the following Web browsers:

■ Mozilla Firefox ESR 17+

## <span id="page-2-0"></span>**Defect Fixes and Documentation**

A defect fix is a modification to the base Oracle Retail code (for example, a bug fix, a performance enhancement, or a functional enhancement). Each defect fix that is included in this patch has a corresponding defect report titled <*defect-number*>.PDF (for example, 1234567.PDF).

In the same folder, the file named DEFECT MODULE XREF RWMS 13.1.8.XLS lists every defect number and the modules and scripts that are included in the patch. Review each defect report carefully before implementing the defect fixes. Note that scripts do not preserve data. Make sure that all data is backed up before you run any script.

## <span id="page-2-1"></span>**Noteworthy Fixed Issues**

The following noteworthy fixes were made in this release:

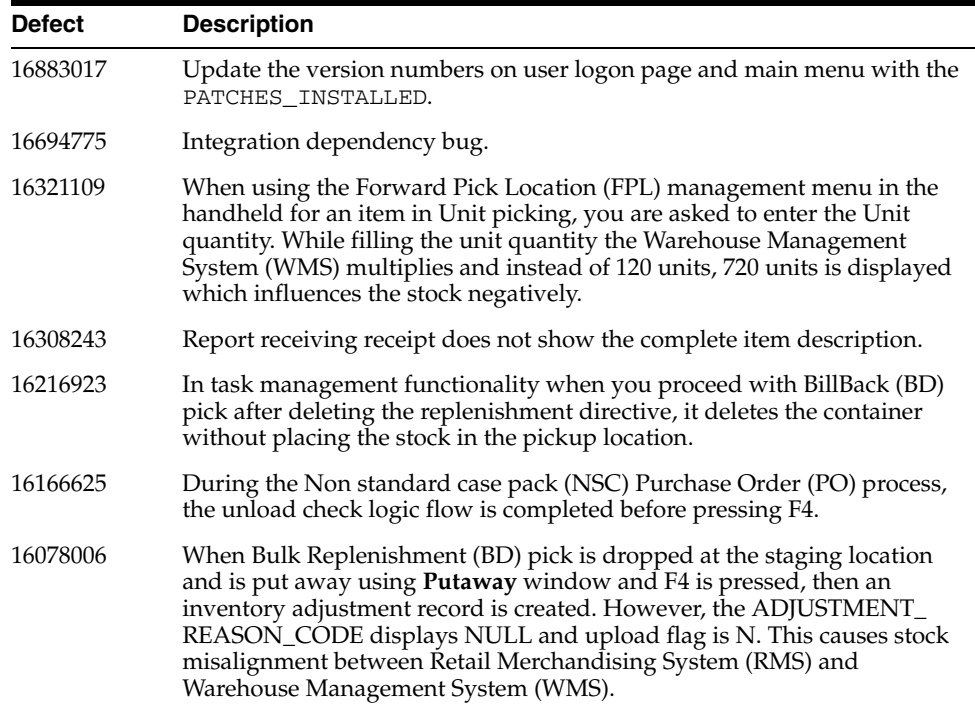

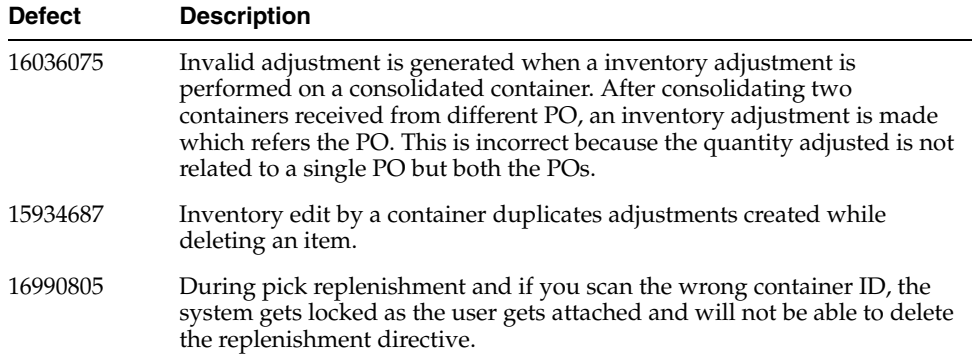

### <span id="page-3-0"></span>**Related Documents**

For more information, see the following documents in the Oracle Retail Warehouse Management System Release 13.1.8 documentation set:

*Oracle Retail Warehouse Management System Installation Guide* 

### <span id="page-3-1"></span>**Documentation Accessibility**

For information about Oracle's commitment to accessibility, visit the Oracle Accessibility Program website at http://www.oracle.com/pls/topic/lookup?ctx=acc&id=docacc.

#### **Access to Oracle Support**

Oracle customers have access to electronic support through My Oracle Support. For information, visit

http://www.oracle.com/pls/topic/lookup?ctx=acc&id=info or visit http://www.oracle.com/pls/topic/lookup?ctx=acc&id=trs if you are hearing impaired.

Oracle® Retail Warehouse Management System Release Notes, Release 13.1.8

Copyright © 2013, Oracle and/or its affiliates. All rights reserved.

This software and related documentation are provided under a license agreement containing restrictions on use and disclosure and are protected by intellectual property laws. Except as expressly permitted in your license agreement or allowed by law, you may not use, copy, reproduce, translate,<br>broadcast, modify, license, transmit, distribute, exhibit, perform, pub disassembly, or decompilation of this software, unless required by law for interoperability, is prohibited.

The information contained herein is subject to change without notice and is not warranted to be error-free. If you find any errors, please report them to us in writing.

If this is software or related documentation that is delivered to the U.S. Government or anyone licensing it on behalf of the U.S. Government, the following notice is applicable:

U.S. GOVERNMENT END USERS: Oracle programs, including any operating system, integrated software, any programs installed on the hardware, and/or documentation, delivered to U.S. Government end users are "commercial computer software" pursuant to the applicable Federal Acquisition Regulation and agency-specific supplemental regulations. As such, use, duplication, disclosure, modification, and adaptation of the programs, including any operating system, integrated software, any programs installed on the hardware, and/or documentation, shall be subject to license terms and license restrictions applicable to the programs. No other rights are granted to the U.S. Government.

This software or hardware is developed for general use in a variety of information management applications. It is not developed or intended for use in any inherently dangerous applications, including applications that may create a risk of personal injury. If you use this software or hardware in dangerous applications, then you shall be responsible to take all appropriate fail-safe, backup, redundancy, and other measures to ensure its safe use. Oracle Corporation and its affiliates disclaim any liability for any damages caused by use of this software or hardware in dangerous applications.

Oracle and Java are registered trademarks of Oracle and/or its affiliates. Other names may be trademarks of their respective owners.

Intel and Intel Xeon are trademarks or registered trademarks of Intel Corporation. All SPARC trademarks are used under license and are trademarks or registered trademarks of SPARC International, Inc. AMD, Opteron, the AMD logo, and the AMD Opteron logo are trademarks or registered trademarks of Advanced Micro Devices. UNIX is a registered trademark of The Open Group.

This software or hardware and documentation may provide access to or information on content, products, and services from third parties. Oracle Corporation and its affiliates are not responsible for and expressly disclaim all warranties of any kind with respect to third-party content, products, and services. Oracle Corporation and its affiliates will not be responsible for any loss, costs, or damages incurred due to your access to or use of third-party content, products, or services.

**Value-Added Reseller (VAR) Language**

#### **Oracle Retail VAR Applications**

The following restrictions and provisions only apply to the programs referred to in this section and licensed to you. You acknowledge that the programs may contain third party software (VAR applications) licensed to Oracle. Depending upon your product and its version number, the VAR applications may include:

(i) the **MicroStrategy** Components developed and licensed by MicroStrategy Services Corporation (MicroStrategy) of McLean, Virginia to Oracle<br>and imbedded in the MicroStrategy for Oracle Retail Data Warehouse and MicroStra (ii) the **Wavelink** component developed and licensed by Wavelink Corporation (Wavelink) of Kirkland, Washington, to Oracle and imbedded in Oracle Retail Mobile Store Inventory Management.

(iii) the software component known as **Access Via™** licensed by Access Via of Seattle, Washington, and imbedded in Oracle Retail Signs and Oracle Retail Labels and Tags.

(iv) the software component known as **Adobe Flex™** licensed by Adobe Systems Incorporated of San Jose, California, and imbedded in Oracle Retail Promotion Planning & Optimization application.

You acknowledge and confirm that Oracle grants you use of only the object code of the VAR Applications. Oracle will not deliver source code to the VAR Applications to you. Notwithstanding any other term or condition of the agreement and this ordering document, you shall not cause or<br>permit alteration of any VAR Applications. For purposes of this section, "alterat customizations or modifications of all or any portion of the VAR Applications including all reconfigurations, reassembly or reverse assembly, re-engineering or reverse engineering and recompilations or reverse compilations of the VAR Applications or any derivatives of the VAR Applications.<br>You acknowledge that it shall be a breach of the agreement to utilize the purposes of competitive discovery.

The VAR Applications contain trade secrets of Oracle and Oracle's licensors and Customer shall not attempt, cause, or permit the alteration,<br>decompilation, reverse engineering, disassembly or other reduction of the VAR App

This documentation is in preproduction status and is intended for demonstration and preliminary use only. It may not be specific to the hardware on which you are using the software. Oracle Corporation and its affiliates are not responsible for and expressly disclaim all warranties of any kind<br>with respect to this documentation and will not be responsible for any lo

The information contained in this document is for informational sharing purposes only and should be considered in your capacity as a customer advisory board member or pursuant to your beta trial agreement only. It is not a commitment to deliver any material, code, or functionality, and<br>should not be relied upon in making purchasing decisions. The development, re document remains at the sole discretion of Oracle.

This document in any form, software or printed matter, contains proprietary information that is the exclusive property of Oracle. Your access to and use of this confidential material is subject to the terms and conditions of your Oracle Software License and Service Agreement, which has been executed and with which you agree to comply. This document and information contained herein may not be disclosed, copied, reproduced, or distributed to anyone outside Oracle without prior written consent of Oracle. This document is not part of your license agreement nor can it be incorporated into any contractual agreement with Oracle or its subsidiaries or affiliates.